Министерство образования и науки Российской Федерации

Федеральное государственное бюджетное образовательное учреждение высшего образования «Чувашский государственный университет имени И.Н.Ульянова»

Факультет информатики и вычислительной техники

Кафедра математического и аппаратного обеспечения информационных систем

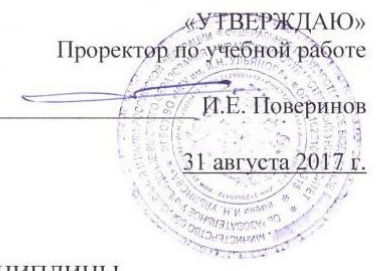

#### РАБОЧАЯ ПРОГРАММА ДИСЦИПЛИНЫ «МАТЕМАТИЧЕСКИЕ ОСНОВЫ КОМПЬЮТЕРНОЙ ГРАФИКИ»

Направление подготовки 10.03.01 - Информационная безопасность

Квалификация (степень) выпускника Бакалавр

Профиль (направленность) Информационно-аналитические системы финансового мониторинга

Академический балавриат

 $\ddot{\phantom{0}}$ 

Чебоксары - 2017

Рабочая программа основана на требованиях Федерального государственного образовательного стандарта высшего образования по направлению подготовки 10.03.01 Информационная безопасность, утвержденного приказом Минобрнауки 01.12.2016 г. №1515

СОСТАВИТЕЛЬ (СОСТАВИТЕЛИ):

Доцент

lucy Л.А. Ильина

ОБСУЖДЕНО:

на заседании кафедры математического и аппаратного обеспечения информационных систем 30.08.2017 г., протокол № 1

заведующий кафедрой СОГЛАСОВАНО:

ALLE I.B. Ильин

All A.B. ILUNIIOBA

 $y = \frac{1}{\sqrt{\frac{1}{1}} \cdot \frac{1}{2}}$   $\frac{1}{2}$   $\frac{1}{2}$   $\frac$ 

-В. И. Маколов

Методическая комиссия факультета информатики и вычислительной техники 30 августа 2017 г., протокол №1

Декан факультета

Директор научной библиотеки

Начальник управления информатизации

Начальник учебно-методического управления

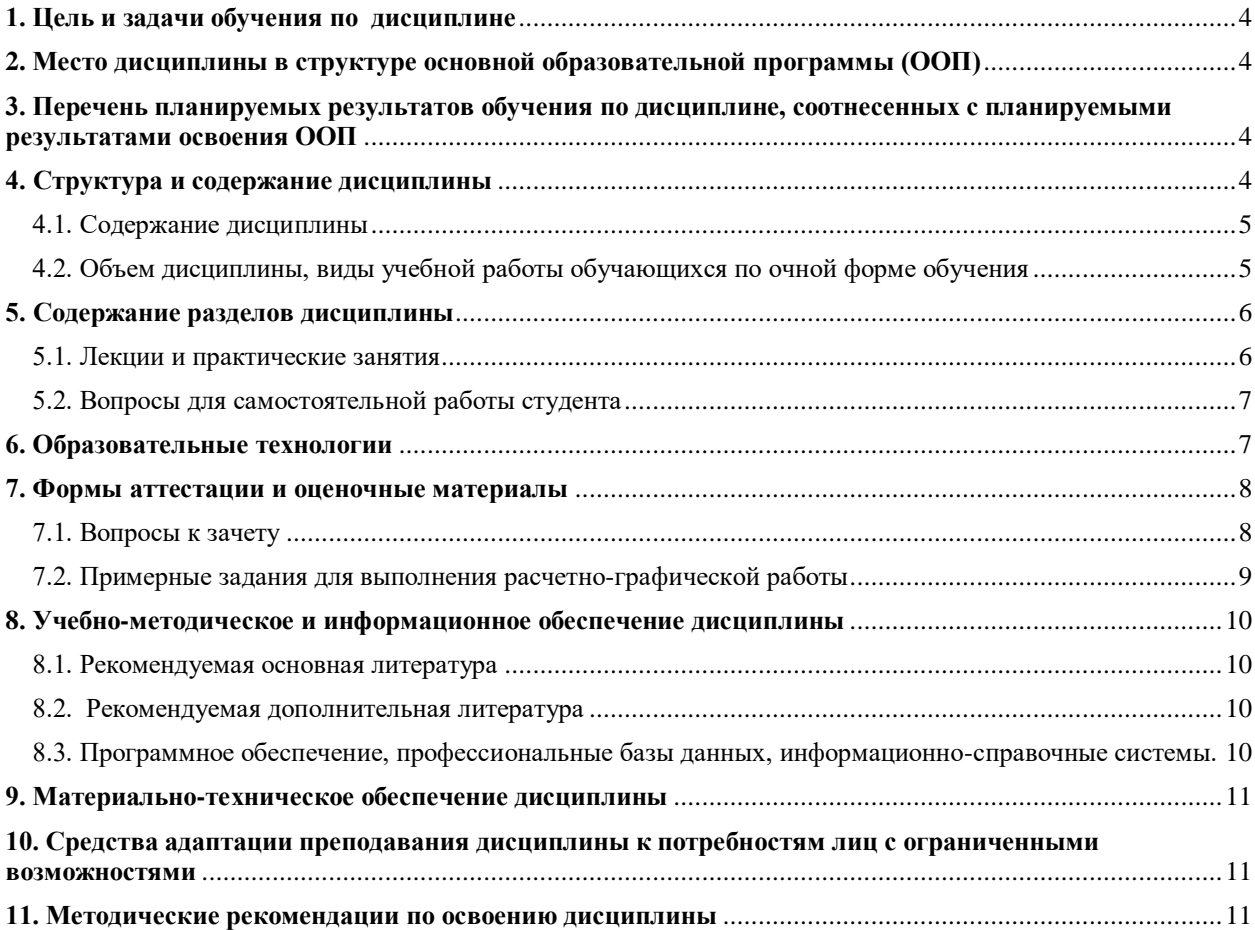

# **Оглавление**

#### <span id="page-3-0"></span>1. Пель и залачи обучения по лиспиплине

Цель дисциплины формирование базовых знаний о математических основах, направлениях развития компьютерной графики и областях ее применения, освоение основные приемов реализации алгоритмов машинной графики на ПК.

#### Задачи дисциплины:

- освоение методик использования программных средств для решения практических задач. - выработка представлений о возможностях современных графических систем;

- формирование умений аппаратной реализации графических функций и алгоритмов визуализации: отсечения. развертки, удаления невилимых линий  $\overline{M}$ поверхностей, заполнения областей.

#### <span id="page-3-1"></span>2. Место дисциплины в структуре основной образовательной программы (ООП)

«Математические основы компьютерной графики» Дисциплина является дисциплиной по выбору вариативной части.

Изучение дисциплины «Математические основы компьютерной графики» основывается на базе знаний, умений и владений, полученных обучающимися в рамках изучения дисциплины «Языки программирования», «Алгебра и геометрия».

Дисциплина является предшествующей для следующих дисциплин и практик: Теория дискретных линейных систем», «Моделирование информационно-аналитических систем», прохождения практик, государственной итоговой аттестации.

#### <span id="page-3-2"></span>3. Перечень планируемых результатов обучения по дисциплине, соотнесенных с планируемыми результатами освоения ООП

Процесс обучения по дисциплине направлен на формирование следующих компетенций:

способность применять программные средства системного, прикладного и спениального назначения. инструментальные средства. языки  $\mathbf{u}$ системы программирования для решения профессиональных задач (ПК-2).

В результате обучения по лиспиплине, обучающийся лолжен (ЗУН):

знять:

основные понятия компьютерной графики (31);

графические примитивы языков программирования (32);

аффинные преобразования на плоскости и в пространстве (33);

геометрические сплайны (34);

растровые алгоритмы (35);

алгоритмы удаления невидимых линий и частей поверхностей (36);

триангуляции и построение линий уровня (37);

уметь:

проектировать алгоритмы преобразований геометрических объектов на плоскости и в пространстве (У1);

реализовывать алгоритмы с помощью современных средств программирования (У2); проектировать растровые алгоритмы и заполнения областей (УЗ);

#### владеть навыками:

проектирования алгоритмов вычислительной геометрии и реализации их на языках программирования (H1);

проектирования растровых алгоритмов (Н2);

реализации алгоритмов удаления невидимых линий и частей плоскости и построения линий уровня (НЗ).

#### <span id="page-3-3"></span>4. Структура и содержание дисциплины

Образовательная деятельность по дисциплине проводится:

 в форме контактной работы обучающихся с педагогическими работниками организации и (или) лицами, привлекаемыми организацией к реализации образовательных программ на иных условиях (далее – контактная работа);

в форме самостоятельной работы.

Контактная работа включает в себя занятия лекционного типа, занятия семинарского типа (практические занятия), групповые и (или) индивидуальные консультации, в том числе в электронной информационно-образовательной среде.

Обозначения:

Л – лекции, л/р – лабораторные работы, п/р – практические занятия, КСР – контроль самостоятельной работы, СРС – самостоятельная работа студента, ИФР – интерактивная форма работы, К – контроль.

# **4.1. Содержание дисциплины**

<span id="page-4-0"></span>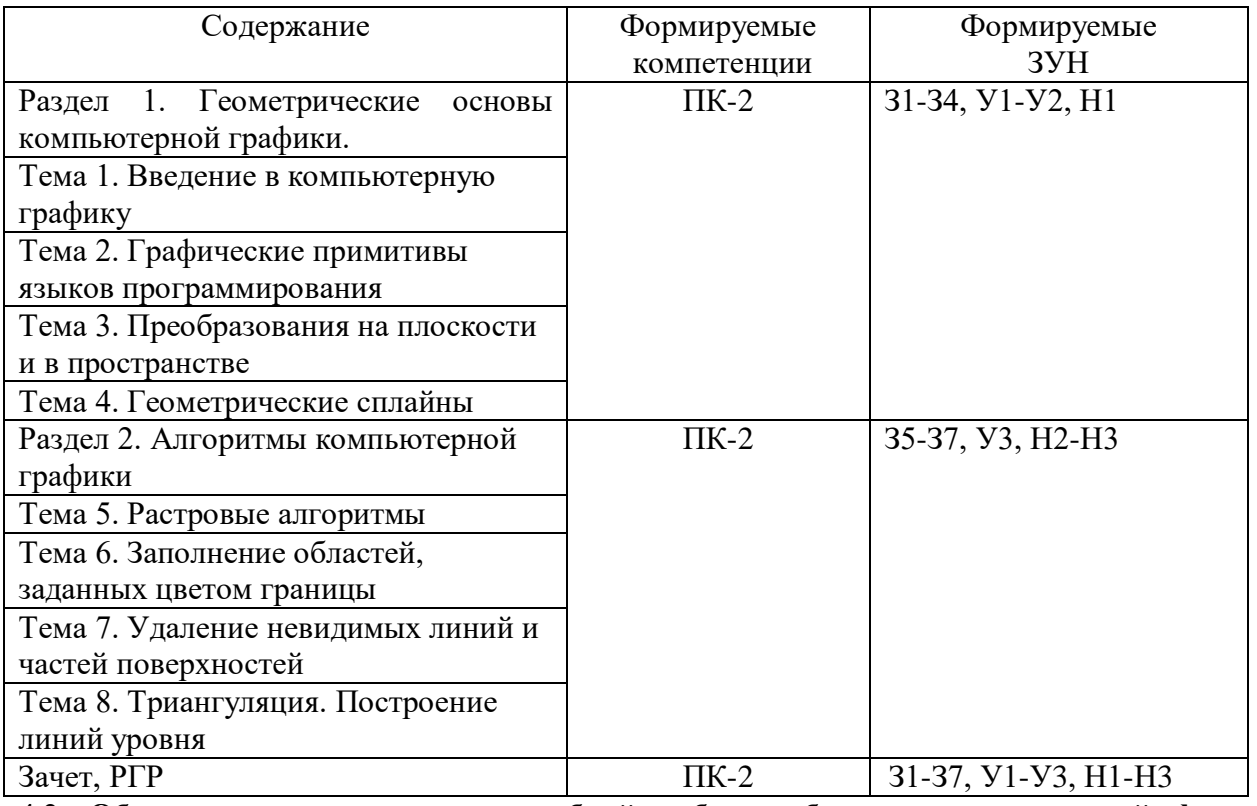

<span id="page-4-1"></span>**4.2. Объем дисциплины, виды учебной работы обучающихся по очной форме обучения**

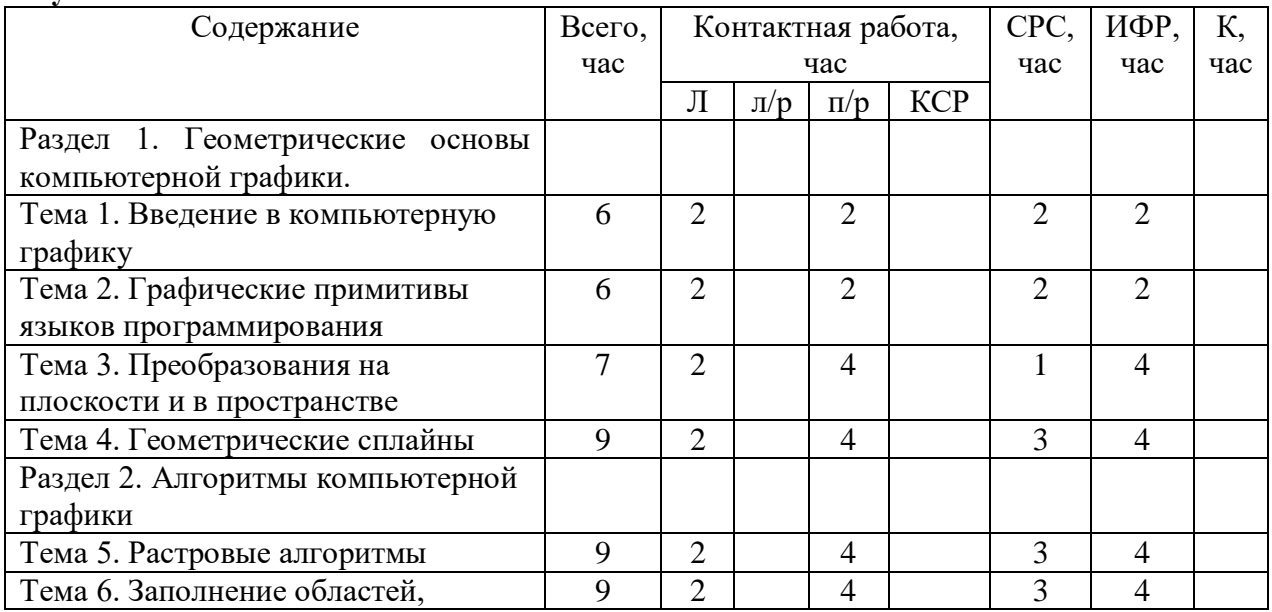

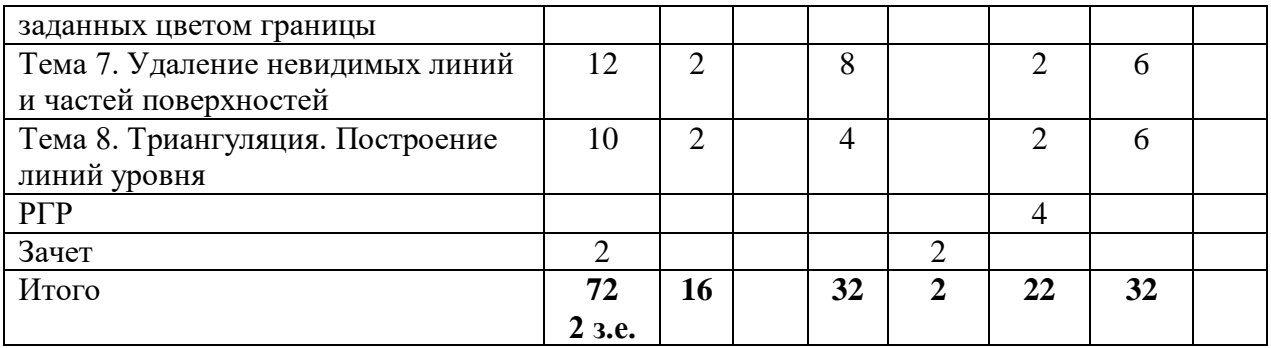

# <span id="page-5-1"></span><span id="page-5-0"></span>**5. Содержание разделов дисциплины**

## **5.1. Лекции и практические занятия**

Тема 1. Введение в компьютерную графику

Роль и место компьютерной графики в современном мире.

Практическое занятие 1. Знакомство с интерфейсом программ и редакторов.

Тема 2. Графические примитивы языков программирования

Рисование линейных объектов. Рисование сплошных объектов. Работа со шрифтами. Работа с видеостраницами.

Практическое занятие 2. Использование графических функций для создания рисунков.

# Тема 3. Преобразования на плоскости и в пространстве

Аффинные преобразования на плоскости. Аффинные преобразования в пространстве. Виды проектирования. Особенности проекций гладких отображений.

Практическое занятие 3. Использование аффинных преобразований на плоскости для создания движущихся изображений.

Практическое занятие 4. Использование аффинных преобразований в пространстве для создания движущихся изображений.

Тема 4. Геометрические сплайны

Кубические сплайны, бикубические сплайны. Кривые Безье.

Практическое занятие 5. Интерполяция с использованием кубических сплайнов.

Практическое занятие 6. Интерполяция с использованием многочленов Ньютона и Лагранжа

Тема 5. Растровые алгоритмы

Растровое представление геометрических объектов. Растровая развертка отрезка.

Алгоритм Брезенхейма для четырехсвязной и восьмисвязной разверток отрезка.

Практическое занятие 7. Растровое представление многоугольников.

Практическое занятие 8. Растровое представление кривых.

Тема 6. Заполнение областей, заданных цветом границы.

Заполнение сплошных областей. Заполнение многоугольников. Алгоритмы заполнения области затравкой.

Практическое занятие 9. Заполнение сплошных областей.

Практическое занятие 10. Заполнение областей затравкой.

Тема 7. Удаление невидимых линий и частей поверхностей Постановка проблемы. Метод z- буфера. Удаление нелицевых граней многогранника. Методы приоритетов. Метод плавающего горизонта. Метод двоичного разбиения пространства. Алгоритмы построчного сканирования.

Практические занятия 11-12. Практическая реализация метода z буфера.

Практические занятия 13-14. Практическая реализация метода плавающего горизонта. Тема 8. Триангуляция. Построение линий уровня

Приближение функции на нерегулярной сетке. Алгоритм построения триангуляции. Построение линий уровня функции двух переменных.

Практическое занятие 15-16. Практическая реализация алгоритма построения триангуляции.

<span id="page-6-0"></span>

| Тема | Вопрос                                                           |
|------|------------------------------------------------------------------|
|      | Комплектация компьютера для графических работ.                   |
| 2.   | Графическая система компьютера. Мониторы. Видеокарты.            |
| 3.   | Устройства вывода графических данных. Принтеры. Плоттеры.        |
| 4.   | Устройства ввода графических данных. Сканеры. Планшеты. Цифровые |
|      | фотокамеры.                                                      |
| 5.   | Измерение и калибровка цвета.                                    |
| 6.   | Системы управление цветом.                                       |
| 7.   | Распространение света. Освещенность.                             |
| 8.   | Удаление невидимых линий и поверхностей. Специальные методы      |
|      | оптимизации.                                                     |

**5.2. Вопросы для самостоятельной работы студента** 

#### **6. Образовательные технологии**

<span id="page-6-1"></span>В соответствии со структурой образовательного процесса по дисциплине применяются следующие технологии:

- диагностики;
- целеполагания;

управления процессом освоения учебной информации;

применения знаний на практике, поиска новой учебной информации;

 организации совместной и самостоятельной деятельности обучающихся (учебно-познавательной, научно-исследовательской, частично-поисковой, репродуктивной, творческой и пр.);

 контроля качества и оценивания результатов образовательной деятельности (технология оценивания качества знаний, рейтинговая технология оценки знаний и др.)

В соответствии с требованиями ФГОС ВО для реализации компетентностного подхода при обучении дисциплине предусмотрено широкое использование в учебном процессе активных и интерактивных методов проведения занятий:

При обучении дисциплине применяются следующие формы занятий:

 лекции, направленные на получение новых и углубление научно-теоретических знаний, в том числе вводная лекция, информационная лекция, обзорная лекция, лекцияконсультация, проблемная лекция, лекции-дискуссии, лекции-беседы и др.;

 практические занятия, проводимые под руководством преподавателя в учебной аудитории, направленные на углубление и овладение определенными методами самостоятельной работы, могут включать коллективное обсуждение материала, дискуссии, решение и разбор конкретных практических ситуаций, компьютерные симуляции, тренинги и др.;

Все занятия обеспечены мультимедийными средствами (SMART доски, проекторы, экраны) для повышения качества восприятия изучаемого материала. В образовательном процессе широко используются информационно-коммуникационные технологии.

Самостоятельная работа студентов – это планируемая работа студентов, выполняемая по заданию при методическом руководстве преподавателя, но без его непосредственного участия. Формы самостоятельной работы студентов определяются содержанием учебной дисциплины, степенью подготовленности студентов. Они могут иметь учебный или учебно-исследовательский характер: анализ литературы по теме, подготовка к лабораторным работам, подготовка реферативных сообщений, разработка проекта и др.

Формами контроля самостоятельной работы выступают оценивание проверка

отчётов по результатам выполненных заданий и лабораторных работ, курсовой работы (проекта). Результаты самостоятельной работы учитываются при оценке знаний на экзамене и зачёте.

#### <span id="page-7-0"></span>**7. Формы аттестации и оценочные материалы**

Текущий контроль предназначен для проверки хода и качества усвоения учебного материала, стимулирования учебной работы обучающихся и совершенствования методики проведения занятий. Он проводится в ходе всех видов занятий в форме, избранной преподавателем.

Промежуточная аттестация имеет целью определить степень достижения учебных целей по учебной дисциплине и проводится в форме зачета. Принимается зачет преподавателем, читающим лекции по данной учебной дисциплине в соответствии с перечнем основных вопросов, выносимых для контроля знаний обучающихся.

#### **7.1. Вопросы к зачету**

- <span id="page-7-1"></span>1. Основные понятия компьютерной графики. Графические примитивы языков программирования
- 2. Аксонометрическая проекция. Виды аксонометрических проекций.
- 3. Геометрические сплайны
- 4. Косоугольные проекции.
- 5. Кривые Безье
- 6. Кубические сплайны
- 7. Матрицы аффинных преобразований в пространстве.
- 8. Матрицы аффинных преобразований на плоскости.
- 9. Метод Z буфера.
- 10. Метод приоритетов
- 11. Методы количественной невидимости
- 12. Методы решения задач загораживания
- 13. Особенности проекций гладких отображений
- 14. Перспективные проекции
- 15. Растровая развертка отрезка
- 16. Алгоритм Брезенхейма для развертки отрезка
- 17. Растровое представление геометрических объектов
- 18. Тест принадлежности точки многоугольнику
- 19. Заполнение многоугольников
- 20. Алгоритмы заполнения области с затравкой
- 21. Аксонометрическая проекция. Виды аксонометрических проекций

Оценивание результатов зачета

Зачет проводится по окончании занятий по дисциплине до начала экзаменационной сессии в период недели контроля самостоятельной работы.

Билет для проведения промежуточной аттестации в форме зачета включают вопросы и задачи для проверки сформированности знаний, умений и навыков.

Оценка «зачтено» проставляется студенту, выполнившему и защитившему в полном объеме практические задания в течение семестра, имеются твердые и полные знания программного материала, правильные действия по применению знаний на практике, четкое изложение материала

Оценка «не зачтено» проставляется студенту, не выполнившему и (или) не защитившему в полном объеме практические задания в течение семестра, либо наличие грубых ошибок в ответе, непонимание сущности излагаемого вопроса, неумение применять знания на практике, неуверенность и неточность ответов на дополнительные и наводящие вопросы.

#### **7.2. Выполнение и примерные задания расчетно-графической работы**

<span id="page-8-0"></span>Расчетно-графическая работа выполняется в в процессе изучения дисциплины. Общее руководство и контроль за ходом выполнения расчетно-графической работы осуществляет преподаватель соответствующей дисциплины. Расчетно-графическая работа выполняется в соответствии с методическими указаниями для обучающихся.

Основными функциями руководителя расчетно-графической работы являются:

определение и формулирование задания расчетно-графической работы;

 консультирование по вопросам содержания и последовательности выполнения расчетно-графической работы;

- оказание помощи студенту в подборе необходимой литературы;
- контроль хода выполнения расчетно-графической работы.

# *Примерные задания для выполнения расчетно-графической работы*

## 1. Обработка изображений с помощью редактор Gimp.

- 2. Конструирование и визуализация архитектурных сооружений.
- 3. Фракталы(визуальная математика).
- 4. Методы улучшения качества цифровых изображений.
- 5. Создание мультипликации.
- 6. Создание образов мультипликации.
- 7. Создание фильтров.
- 8. Имитация поверхностей 3D.
- 9. Имитация нетрадиционных графических курсоров.
- 10. Конструирование и визуализация элементов ландшафта.
- 11. Построение участка с заданным ландшафтом.
- 12. Построение проекции объектов.
- 13. Векторизация растровых изображений. Теоретический обзор.
- 14. Инженерная графика. Теоретический обзор.
- 15. Графические устройства современной ЭВМ. ЕЛТ и ЖК мониторы. Графический

адаптер. Основные составляющие современного видеоадаптера.

16. Алгоритмы уменьшение размеров изображений.

17. Методы сглаживания поверхностей.

- 18. Методы и способы создания карикатурных изображений.
- 19. Технологии создания кривых Безьє.
- 20. Построение тела в 3D *.*
- 21. Разработка и создания виртуального города.

22. Web графика. Создание web графики с помощью современных графических процессоров.

- 23. Методы морфинга растровых изображений.
- 24. Управляемая 2D анимация.
- 25. Создание компьютерных роликов.
- 26. Создание наложений реального и нереального происхождения.
- 27. Управляемая анимация объекта в ЗD.
- 28. Обработка видео потока.
- 29. Создание векторных изображений.
- 30. Методы уменьшения размеров видео изображений.
- 31. Визуализация физических процессов.
- 32. Использование компьютерной графики для создания моделей

#### Оценивание расчетно-графической работы

Оценивание расчетно-графической работы осуществляется в соответствии с полнотой и качеством выполнения задания на работу, качеством защиты работы (ответы на вопросы, презентация и др.). Оценка работы отражает уровень сформированности соответствующих компетенций.

## <span id="page-9-0"></span>**8. Учебно-методическое и информационное обеспечение дисциплины**

Электронный каталог и электронные информационные ресурсы, предоставляемые научной библиотекой ФГБОУ ВО «Чувашский государственный университет имени И.Н. Ульянова» доступны по ссылке<http://library.chuvsu.ru/>

#### **8.1. Рекомендуемая основная литература**

<span id="page-9-1"></span>(ежегодное обновление перечня и условия доступа представлены в Приложениях к рабочей программе)

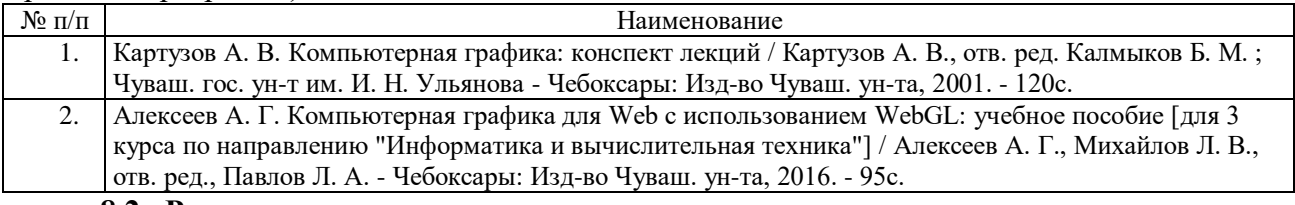

#### **8.2. Рекомендуемая дополнительная литература**

<span id="page-9-2"></span>(ежегодное обновление и условия доступа перечня представлены в Приложениях к рабочей программе)

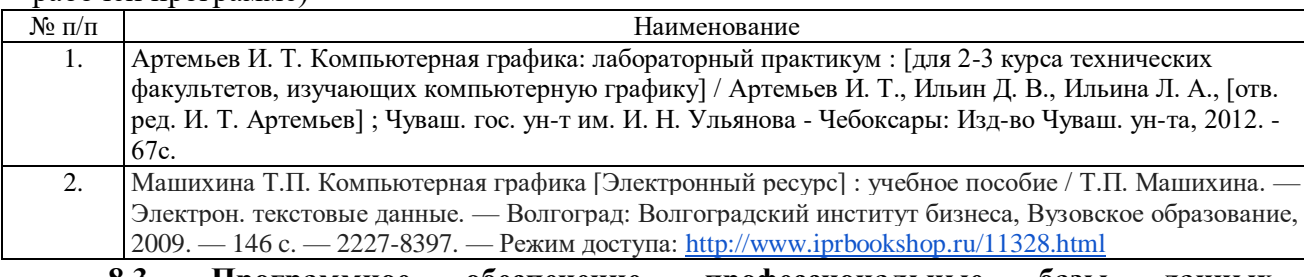

# <span id="page-9-3"></span>**8.3. Программное обеспечение, профессиональные базы данных, информационно-справочные системы.**

Программное обеспечение, профессиональные базы данных, информационносправочные системы, предоставляемые управлением информатизации ФГБОУ ВО «Чувашский государственный университет имени И.Н. Ульянова» доступны по ссылке [http://ui.chuvsu.ru/\\*](http://ui.chuvsu.ru/*)

#### *8.3.1. Программное обеспечение*

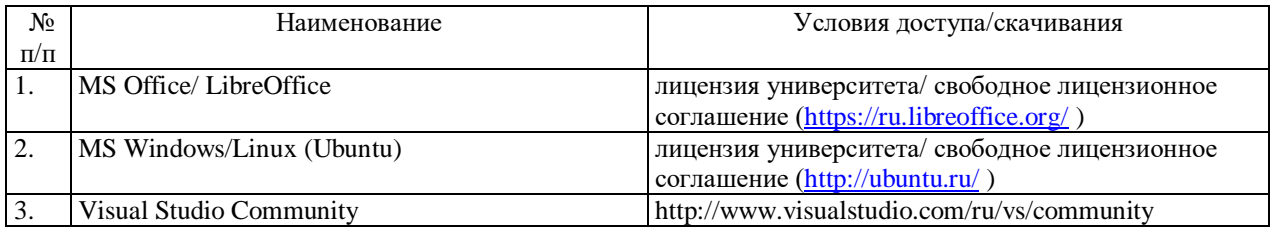

#### *8.3.2. Базы данных, информационно-справочные системы*

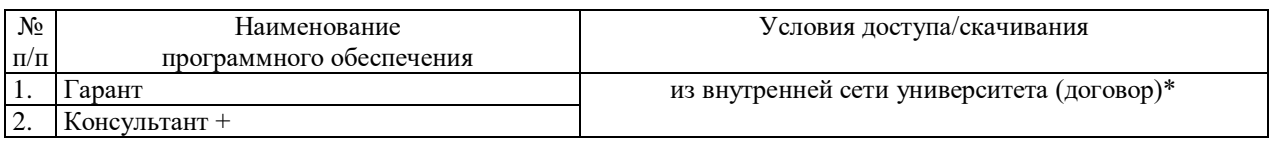

#### *8.3.3. Рекомендуемые интернет-ресурсы и открытые он-лайн курсы*

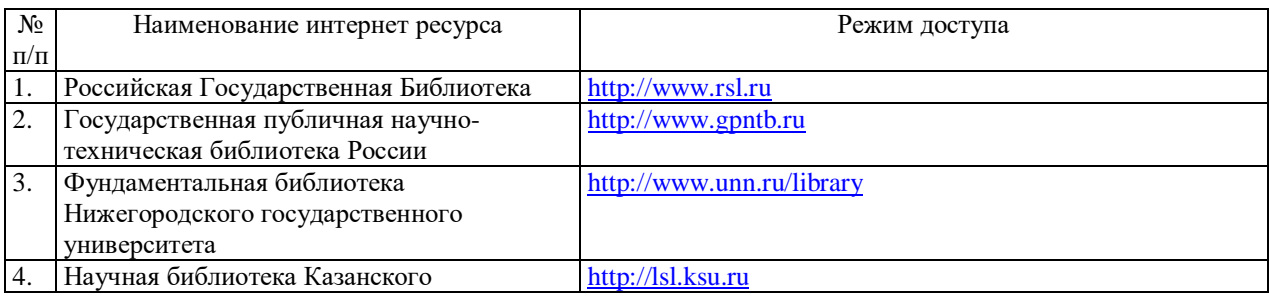

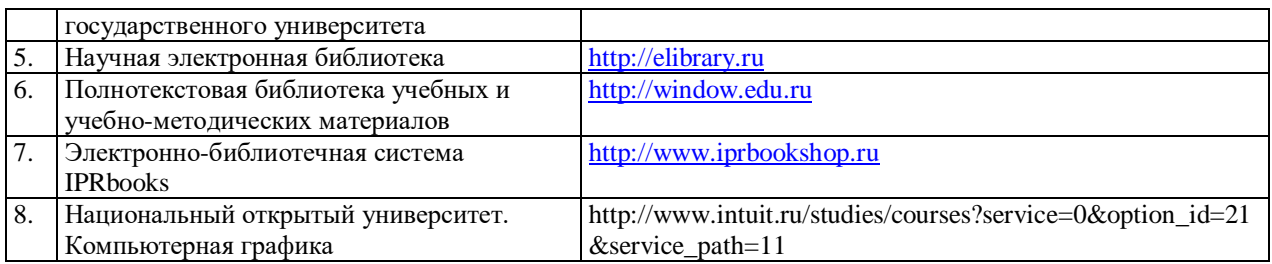

#### <span id="page-10-0"></span>**9. Материально-техническое обеспечение дисциплины**

Учебные аудитории для лекционных занятий по дисциплине оснащены автоматизированным рабочим местом (АРМ) преподавателя, обеспечивающим тематические иллюстрации и демонстрации, соответствующие программе дисциплины в составе:

 ПЭВМ с доступом в интернет (операционная система, офисные программы, антивирусные программы);

- мультимедийный проектор с дистанционным управлением;
- мультимедийное звуковое оборудование;
- настенный экран;
- интерактивная доска SMART;
- телевизор SMART.

Учебные аудитории для практических и самостоятельных занятий по дисциплине оснащены АРМ преподавателя и пользовательскими АРМ по числу обучающихся, объединенных локальной сетью («компьютерный» класс), с возможностью подключения к сети Интернет и доступом к электронной информационно-образовательной среде ФГБОУ ВО «Чувашский государственный университет имени И.Н. Ульянова».

# <span id="page-10-1"></span>**10. Средства адаптации преподавания дисциплины к потребностям лиц с ограниченными возможностями**

В случае необходимости, обучающимся из числа лиц с ограниченными возможностями здоровья (по заявлению обучающегося) могут предлагаться одни из следующих вариантов восприятия информации с учетом их индивидуальных психофизических особенностей, в том числе с применением электронного обучения и дистанционных технологий:

 для лиц с нарушениями зрения: в печатной форме увеличенным шрифтом; в форме электронного документа; в форме аудиофайла (перевод учебных материалов в аудиоформат); в печатной форме на языке Брайля; индивидуальные консультации с привлечением тифлосурдопереводчика; индивидуальные задания и консультации.

 для лиц с нарушениями слуха: в печатной форме; в форме электронного документа; видеоматериалы с субтитрами; индивидуальные консультации с привлечением сурдопереводчика; индивидуальные задания и консультации.

 для лиц с нарушениями опорно-двигательного аппарата: в печатной форме; в форме электронного документа; в форме аудиофайла; индивидуальные задания и консультации.

## <span id="page-10-2"></span>**11. Методические рекомендации по освоению дисциплины**

В ходе лекционных занятий студенту рекомендуется вести конспектирование учебного материала. Следует обращать внимание на категории, формулировки, раскрывающие содержание тех или иных явлений и процессов, научные выводы и практические рекомендации, положительный опыт в ораторском искусстве. При составлении конспекта желательно оставлять в рабочих конспектах поля, на которых в дальнейшем можно делать пометки из рекомендованной литературы, дополняющие материал прослушанной лекции, а также подчеркивающие особую важность тех или иных теоретических положений. В ходе лекционных занятий рекомендуется задавать преподавателю уточняющие вопросы с целью уяснения теоретических положений, разрешения спорных ситуаций.

В ходе подготовки к практическим занятиям рекомендуется изучить основную литературу, ознакомиться с дополнительной литературой, новыми публикациями в периодических изданиях: журналах, газетах и т.д. основой для выполнения лабораторной работы являются разработанные кафедрой методические указания. Рекомендуется дорабатывать свой конспект лекций, делая в нем соответствующие записи из литературы, рекомендованной преподавателем и предусмотренной рабочей программой дисциплины. Желательно подготовить тезисы для выступлений по всем учебным вопросам, выносимым на практическое занятие. Готовясь к докладу или реферативному сообщению, рекомендуется обращаться за методической помощью к преподавателю, составить планконспект своего выступления, продумать примеры с целью обеспечения тесной связи изучаемой теории с практикой. В процессе подготовки студент может дополнить список использованной литературы современными источниками, не представленными в списке рекомендованной литературы.

Формы организации студентов на практических занятиях индивидуальная. При индивидуальной форме организации занятий каждый студент выполняет индивидуальное задание.